# **Gong - Funcionalidad #730**

## **Acentos en Cuadro de Mando**

2011-01-21 13:55 - Alvaro Irureta-Goyena

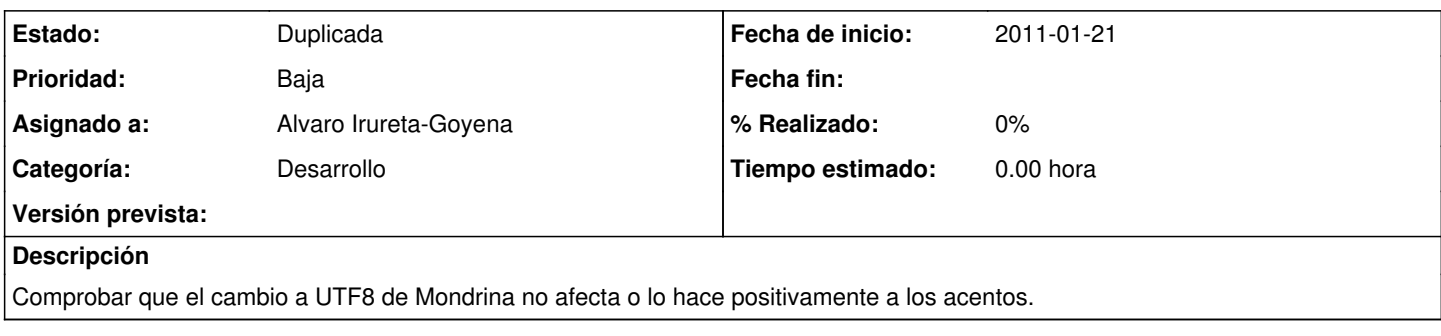

### **Histórico**

## **#1 - 2011-02-04 12:33 - Jaime Ortiz**

*- Tipo cambiado Soporte por Funcionalidad*

#### **#2 - 2011-02-07 15:35 - Alvaro Irureta-Goyena**

*- Versión prevista eliminado (2.1)*

#### **#3 - 2011-10-19 08:47 - Alvaro Irureta-Goyena**

*- Estado cambiado Nueva por Duplicada*

Ver 1093